# La nova seria da marcas

#### Platta da fieu

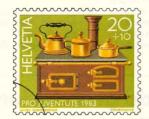

(ca. 1850 – fier cun vaschella da mesch/collecziun Franz Carl Weber, Turita) - appartegneva gia avant pli che tschient onns als utensils indispensabels tar il gieu d'imitaziun dals uffants.

# Chavagl da lain

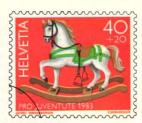

(1826 - lain picturà cun tgirom/museum istoric da Basilea) - dapi tschientaners in dals giugarets ils pli chars als uffants che collia armonicamain gieu da moviment e aieu d'imitaziun.

# Poppa

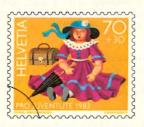

(ca. 1870 – chau e bratscha en porcellana biscotga – d'avair gugent, per gieus d'identificaziun e d'imitaziun. Ella reflecta sco nagin auter giugaret la cultura da ses temp.

### Locomotiva a vapur

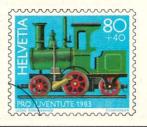

(ca. 1900 - tola da fier e fier culà picturads/collecziun Franz Carl Weber, Turita). La fascinazion da la tecnica ha adina gì sin ils giugarets d'uffants ina repercussiun immediata

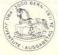

Secretariats da la Pro Juventute: 24 da november 1983-31 da december 1983 Postas: 24 da november 1983–31 da schaner 1984 Partiziuns filatelisticas da la PTT: 24 da november 1983–30 da zercladur 1984 Da retrair ordavant a partir dals 21 da november 1983 **Valaivla:** a partir dals 24 da november 1983 senza limita

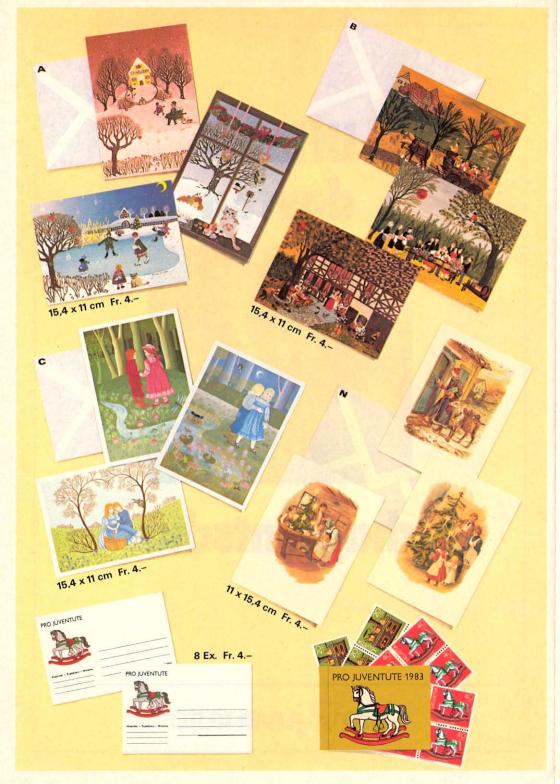